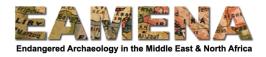

# **EAMENA-CPF Training 2020**

## Week 3: Advanced Search and Data Analysis

This week, we want to start thinking about questions that we can ask about the data we are collecting and ways to analyse it.

We will focus on learning how to conduct complex searches in the database to answer specific questions about the data and how to use that data in other types of software to produce tables and charts which can be used in reports and presentations.

If you have questions or discussion points, contact your Training Manager or post to our Facebook group.

## **Topics covered:**

- Advanced Search
- Analysing and presenting your data using tables and graphs

#### **Activities:**

- 1. Work through the Week 3 tutorial documents to make sure you understand how to conduct Advanced Searches and how to create tables and graphs.
- 2. Try to do 3 different advanced searches for your data:
  - a. For all the sites in your selected area, search for how many are in a good <u>or</u> fair condition.
  - b. How many 'Funerary/Memorial' Heritage Places are there in your country, and how many of these have the interpretation of 'Tomb/Grave/Burial'?
    - i. Optional: How many of these have the form of 'Small Mound/Cairn'?
  - c. For all the Agricultural/Pastoral sites in your country, how many are affected by Agricultural/Pastoral disturbances? Within this result, what are the most common disturbance causes?
- 3. Find a program to create tables and graphs (e.g. Google Spreadsheets, OpenOffice Calc, Microsoft Excel) to analyse and present the results of your searches which identify:
  - a. The proportion of different types of disturbances affecting the sites in your dataset (or in your country overall).
  - b. The proportion of different types of threats affecting the sites in your dataset (or in your country overall).

### Then choose one of the two below:

- c. Compare the disturbances and threats which affect three different site types (e.g. Funerary/Memorial, Domestic, and Agricultural/Pastoral sites).
- d. Compare the disturbances and threats affecting sites in two different regions in your country (you can work together with one or more other trainees).
- 4. Put your results into a short report and send this to your Training Manager.